# **pixbet twitter**

- 1. pixbet twitter
- 2. pixbet twitter :qui est zebet
- 3. pixbet twitter :fantasy bet365

### **pixbet twitter**

#### Resumo:

**pixbet twitter : Explore a adrenalina das apostas em calslivesteam.org! Registre-se hoje e desbloqueie vantagens emocionantes com nosso bônus de boas-vindas!**  contente:

Conheça os melhores bônus da Bet365 e aprenda a aproveitá-los ao máximo! Aqui vamos te ensinar tudo que você precisa 2 saber para aumentar seus lucros nas apostas.

Se você é um apaixonado por apostas esportivas ou cassino online, a Bet365 é 2 uma plataforma que não pode faltar na pixbet twitter lista. Com uma ampla variedade de jogos e bônus exclusivos, a Bet365 2 oferece uma experiência de jogo incomparável. Neste guia completo, vamos apresentar os melhores bônus da Bet365 e te ensinar como 2 aproveitá-los ao máximo, aumentando suas chances de lucro e tornando suas apostas ainda mais emocionantes. pergunta: Quais são os melhores bônus 2 da Bet365?

resposta: A Bet365 oferece uma ampla variedade de bônus, incluindo bônus de boas-vindas, bônus de depósito, bônus de reembolso 2 e bônus de fidelidade. Cada tipo de bônus tem suas próprias vantagens e condições, então é importante escolher aquele que 2 melhor se adapta ao seu estilo de aposta.

pergunta: Como faço para ativar um bônus da Bet365?

#### [blaze slots que pagam](https://www.dimen.com.br/blaze-slots-que-pagam-2024-07-21-id-13518.html)

18 de mar. de 2024·Instalar Pixbet app no Android · Acesse o site da Pixbet no navegador do seu dispositivo Android · Clique no botão "Disponível no Google Play" ...

Como instalar o APK Pixbet · Acesse as configurações: do seu smartphone, na seção "apps", clique em pixbet twitter "gerenciar app"; · Abra o seu navegador: e acesse as ...

A casa de apostas com o saque mais rápido do mundo, aposte, ganhe e receba em pixbet twitter minutos por PIX. Rápido e fácil. Aposte em pixbet twitter várias modalidades.

28 de mar. de 2024·Quer fazer o download atualizado do app Pixbet? Então confira o passo a passo para acessar o aplicativo e apostar!

Como baixar o Pixbet App? · 1 – Acesse o site da Pixbet · 2 – Faça o seu cadastro · 3 – Realize o login na pixbet twitter conta · 4 – Desça até o rodapé da página · 5 – ...

Os usuários do Android podem baixar o app da Pixbet diretamente da Google Play Store. Além disso, também é possível utilizar o apk disponível no próprio site de ...

Então, clique em pixbet twitter "download" para baixar o arquivo Pixbet APK. Abra as configurações do seu celular e clique em pixbet twitter "permitir a instalação de fontes desconhecidas".

Por que você deve começar a usar o app Pixbet? · A instalação é totalmente gratuita. · Pode ser instalado em pixbet twitter iOS ou Android. · Probabilidades altas. · Interface ...

Como instalar o Pixbet APK · Acesse as configurações: do seu celular Android; · Encontre os aplicativos: na seção "Apps" e, em pixbet twitter seguida, "Gerenciar Apps"; · Realize ...

Baixe a última versão do Pixbet Saque Rápido… 2024 para Android. ... Pixbet Saque Rápido… 1.4. 0star. 10 avaliações ... Baixar Apk. 7 MB. grátis. Versões anteriores.

## **pixbet twitter :qui est zebet**

# **Não tem como depositar no Pixbet?**

100% do primeiro depósito até R\$ 600! Com valores acessíveis e um processo para pagamentos muido rápido, uma Pixbet é Uma Alternativa Para Aqueles Jogadores que buscam criando Um Conta E Realizar De Depósito Em Tempo Recorde Pra Jogar Slot Jogos Mais Recentes

- Valorizadores valores: A Pixbet oferece valores acessos para os jogadores, rasgando-a uma única operação que desejam jogar slot.
- Processamento de pagamentos rápido: A Pixbet possui um processamento dos serviços públicos, permindo que os jogadores percebem e jogos em pixbet twitter tempo recorde.
- 100% do primeiro depósito até R\$ 600: A Pixbet oferece um bônus, 100 % dos primeiros autoresatê r R\$600; o que significa quem você pode fazer suas chances.
- Criar uma conta fácil: A criação de um contato na Pixbet é Fácil e Rápido, rasgando-a acessível a todos os jogos.
- Slot Jogar, Jogos de mesa e apostas espontâneas: A Pixbet oferece uma variadade das opções dos jogos incluindo slot jogos da mesa às suas prioridades.

#### **Como funciona o papel na Pixbet?**

O processo de Depósito na Pixbet é rápido e fácil. Basta seguir alguns passos para realizar o depósito, bem como chegar a um momento:

- 1. Crie uma conta na Pixbet, fornecendo informações básicas como nome e email para senha.
- 2. Escolha o metodo de pagamento dessejado e forneça as informações do carrinho ou débito.
- 3. Indique o valor que deseja deve e confirme uma transação.
- 4. O papel será processado rapidamente e você está pronto para jogar.

#### **Vantagens da Pixbet**

- Valorizadores valores: A Pixbet oferece valores acessos para os jogadores, rasgando-a uma única operação que desejam jogar slot.
- Processamento de pagamentos rápido: A Pixbet possui um processamento dos serviços públicos, permindo que os jogadores percebem e jogos em pixbet twitter tempo recorde.
- 100% do primeiro depósito até R\$ 600: A Pixbet oferece um bônus, 100 % dos primeiros autoresatê r R\$600; o que significa qual você pode fazer para suas chances.
- Criar uma conta fácil: A criação de um contato na Pixbet é Fácil e Rápido, rasgando-a acessível a todos os jogos.
- Slot Jogar, Jogos de mesa e apostas espontâneas: A Pixbet oferece uma variadade das opções dos jogos incluindo slot jogos da mesa às suas preferências.

#### **Encerrado**

Pixbet é uma sequência opção para aqueles que desejam jogar slot, jogos da mesa e apostas espontâneas. Oferecendo valores acessórios processos dos pagamentos rápido and um bônus do primeiro jogo apostado R\$ 600; pixibeté está pronto!

### **pixbet twitter**

No Brasil, as casas de apostas online estão cada vez mais populares, e a Pixbet não é exceção. A Pixbet oferece aos seus usuários o saque mais rápido do mundo por meio do PIX, oferecendo assim uma experiência única no mercado. Neste artigo, mostraremos a você como baixar e instalar o aplicativo Pixbet em pixbet twitter seu celular.

#### **pixbet twitter**

Para baixar o aplicativo Pixbet, acesse o site oficial e clique no símbolo da Google Play Store no rodapé da página. Em seguida, toque no botão de download e aguarde o fim do processo. Depois, basta acessar o arquivo e autorizar a instalação.

Também é possível baixar o aplicativo diretamente da loja Google Play. Basta pesquisar por "Pixbet" no navegador do seu celular, acessar o aplicativo e clicar em pixbet twitter "Instalar".

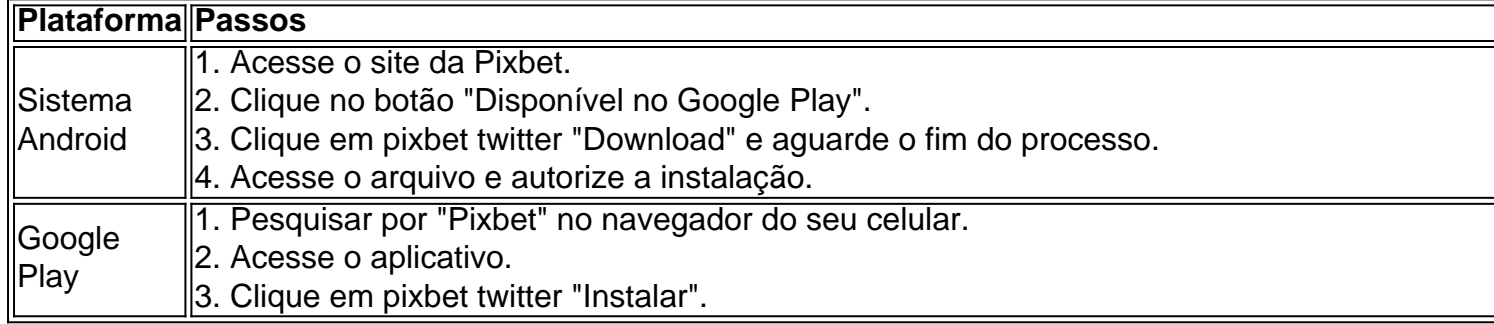

#### **Por que usar o aplicativo Pixbet em pixbet twitter vez do site da Pixbet**

Usar o aplicativo Pixbet em pixbet twitter vez do site da Pixbet apresenta algumas vantagens. Em primeiro lugar, o aplicativo é mais rápido, mais fácil de usar e mais confiável. Permite aos usuários acompanhar as suas apostas em pixbet twitter tempo real, receber notificações instantâneas de resultados e ter acesso a promoções exclusivas.

#### **Antes de começar**

Antes de começar a apostar, certifique-se de ler e compreender todos os termos e condições da Pixbet. Além disso, é importante estar ciente dos riscos relacionados às apostas online, e apenas fazer apostas que possa se permitir perder. Nunca tente recuperar perdas, e sempre aposte com responsabilidade.

#### **Pixbet: a melhor opção em pixbet twitter casas de apostas no Brasil**

Com a pixbet twitter oferta única de saques rápidos por meio do PIX, o aplicativo Pixbet é a melhor opção para quem procura uma experiência de casino online em pixbet twitter Brasil. Baixe agora o aplicativo e tente a sorte em pixbet twitter jogos como JetX, Zeppelin, Aviator, entre outros.

#### **Perguntas frequentes**

**É possível fazer depósito através do PIX na Pixbet?**

Sim, o aplicativo Pixbet aceita

### **pixbet twitter :fantasy bet365**

Uma onda de ativistas, políticos e meios com destino à convenção nacional republicana desceu sobre Milwaukee menos que 48 horas depois do atirador disparar contra Donald Trump durante um protesto na Pensilvânia.

A tentativa de assassinato fracasada, que deixou vários frequentadores do comício feridos e dois mortos – incluindo o suspeito da morte por tiros - lança um monte pixbet twitter ansiedade sobre a RNC. Isso aumenta as tensões já sentida entre os diversos trabalhadores na cidade altamente democrática (e também no Partido Republicano)?que estarão expostos desde início das convenções nesta segunda-feira quando uma manifestação realizada pela Coalizão para março contra ela protestará pelo evento!

Dentro da convenção, realizada no estádio do Milwaukee Bucks pixbet twitter casa. Trump anunciará seu companheiro de chapa e o partido nomeara formalmente a ex-presidente para liderar os GOP tíquete: disputando pela candidatura vice presidencial estão Doug Burgum (governador rico dos Dakota Do Norte), senador Marco Rubio na Flórida; JD Vance [Sr] – um populista que abraço com direito à Magia levou ao estrelato republicano."

O RNC contará com uma linha de palestrantes conservadores cuja observação destacará questões-chave para o Partido Republicano e a campanha Trump, incluindo imigração. Ele vem pixbet twitter meio à incerteza na campanha de Joe Biden após um debate devastador desempenho levantou questões dentro do Partido Democrata sobre a aptidão e capacidade da presidente para fazer campanhas eleitorais. Na sequência dos tiros, o bidé anunciou que estaria puxando anúncios televisivos "pausar todas as comunicações externas".

O evento oferecerá a Trump uma oportunidade de definir o tom para os republicanos após as filmagens na Pensilvânia no sábado.

Pouco depois do comício, Trump pareceu resoluto e escreveu online: "Eu ia atrasar minha viagem a Wisconsin pixbet twitter dois dias; mas acabei de decidir que não posso permitir um 'atimador', ou potencial assassino – forçar mudanças no cronograma.

Um memorando de campanha interno adotou um tom semelhante, afirmando: "É nossa fervorosa esperança que este ato horrendo irá trazer a equipe e realmente o país juntos pixbet twitter unidade. Devemos renovar nosso compromisso com segurança para paz no País"e reiterar isso como uma convenção do RNC continuará planejada na cidade". Milwaukee ".

Trump deve aceitar a nomeação formal de seu partido com um discurso na quinta-feira. Ele bombeou o punho no ar várias vezes enquanto ele desceva as escadas do avião depois que chegou pixbet twitter Milwaukee, domingo à noite!

"Esta é uma chance de reunir todo o país, mesmo mundo inteiro. O discurso será muito diferente do que seria há dois dias", disse ele ao Washington Examiner ".

Falando ao New York Post enquanto estava a caminho da cidade, Trump disse que "supostamente estaria morto", acrescentando: "O médico do hospital afirmou nunca ter visto nada assim e chamou isso de milagre".

Author: calslivesteam.org Subject: pixbet twitter Keywords: pixbet twitter Update: 2024/7/21 17:19:15